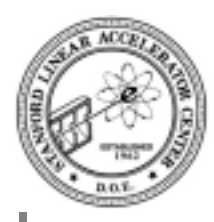

# **Plan of the day**

#### **Where are we at?**

- session 1: basic language constructs
- session 2: pointers and functions
- session 3: basic class and operator overloading

### **Today**

- design of two types of container classes
- templates
- friend
- nested classes

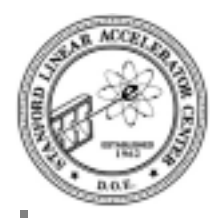

## **SimpleFloatArray Class**

### **Design and implement an array class with**

- run time sizing
- access to element with  $x[i]$
- automatic memory management
- automatic copy of array elements
- automatic copy upon assignment
- set all elements of array to a value
- find the current size
- dynamic resizing

**Each requirement leads to a member function**

**There will be some technical issues to learn**

**Warning: this will not be a production quality class**

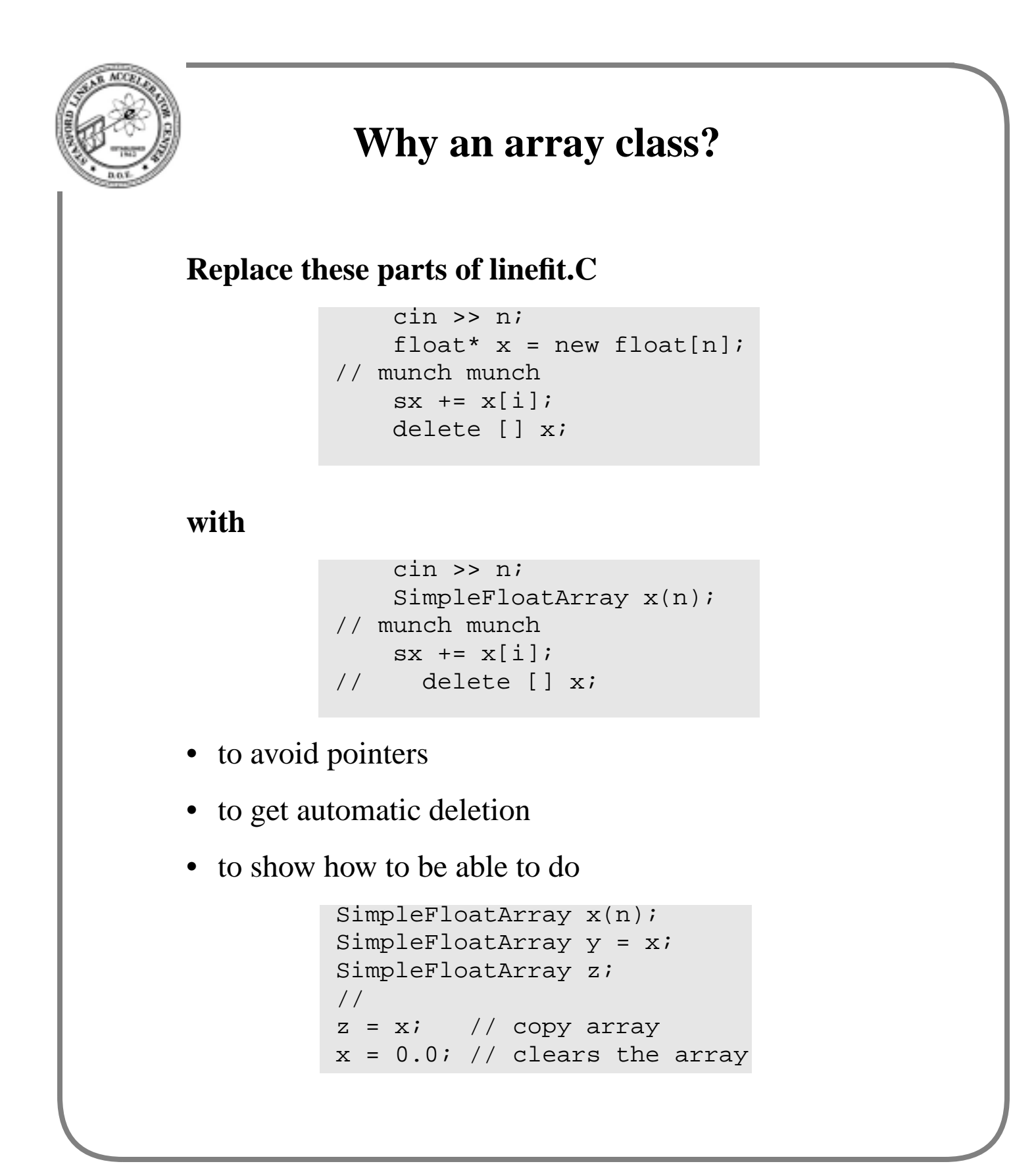

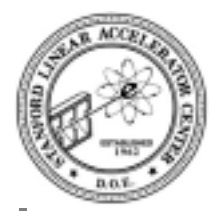

# **SimpleFloatArray Class Declaration**

## **The header file**

```
class SimpleFloatArray {
public:
  SimpleFloatArray(int n); \frac{1}{2} // init to size n
  SimpleFloatArray(); \frac{1}{2} // init to size 0
  SimpleFloatArray(const SimpleFloatArray&); // copy
  ~SimpleFloatArray(); // destroy
  float& operator[](int i); // subscript
  int numElts();
  SimpleFloatArray& operator=(const SimpleFloatArray&);
  SimpleFloatArray& operator=(float); // set values
  void setSize(int n);
private:
  int num_elts;
  float* ptr_to_data;
 void copy(const SimpleFloatArray& a);
};
```
- ~SimpleFloatArray() is the *destructor* member function and is invoked when object is deleted
- float& operator[](int i) is the member function invoked when the operator [] is used
- operator=() is member function invoked when doing assignment: the *copy* assignment
- note private member function

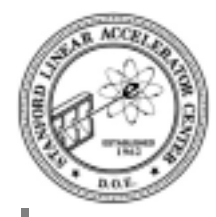

# **Constructor Implementations**

### **Constructors**

```
SimpleFloatArray::SimpleFloatArray(int n) {
    num elts = niptr\_to\_data = new float[n];}
SimpleFloatArray::SimpleFloatArray() {
    num elts = 0; ptr_to_data = 0; // set pointer to null
}
SimpleFloatArray::SimpleFloatArray(const SimpleFloatArray& a) {
    num elts = a.num elts;
    ptr_to_data = new float[num_elts];
     copy(a); // Copy a's elements
}
```
- by implementing the default constructor, we ensure that every instance is in well defined state before it can be used
- must implement copy constructor else the default behavior is member-wise copy which would lead to two array objects sharing the same data

Can you think of alternative coding?

```
copy Implementation
   Terse implementation
   • uses pointer arithmetic
void SimpleFloatArray::copy(const SimpleFloatArray& a) {
  // Copy a's elements into the elements of our array
  float* p = ptr_to_data + num_elts;float* q = a.ptr_to_data + num_elts;while (p > ptr_to_data) * -p = * -q;
}
```
• uses prefix operators

### **Fortran style implementation**

```
void SimpleFloatArray::copy(const SimpleFloatArray& a) {
  // Copy a's elements into the elements of *this
  for (int i = 0; i < num_elts; i++ ) {
    ptr_to_data[i] = a.ptr_to_data[i];}
}
```
- uses array notation on pointer
- uses postfix operator

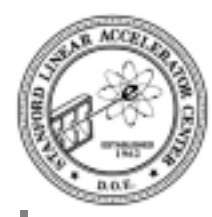

# **Destructor Member Function**

### **Implementation**

```
SimpleFloatArray::~SimpleFloatArray() {
     delete [] ptr_to_data;
}
```
- one and only one destructor
- function with same name as class with  $\sim$  prepended
- no arguments, no return type
- invoked automatically when object goes out of scope
- invoked automatically when object is deleted
- usually responsible for cleaning up any dynamically allocated memory or other resources

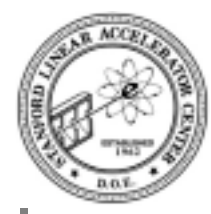

## **operator[] Member Function**

#### **Implementation**

```
float& SimpleFloatArray::operator[](int i) {
   return ptr to data[i];
}
```
- overloads what [ ] means for object of this type
- returns *reference* to element in array
- since it is a reference, it can be used on right-hand or left-hand side of assignment operator
- this snippet of code will work (ch4/linefit.C)

```
int n;
     cin >> n;
     SimpleFloatArray x(n);
     SimpleFloatArray y(n);
    for (int i = 0; i < n; i++) {
        cin >> x[i] >> y[i];
 }
    double sx = 0.0, sy = 0.0;
    for (i = 0; i < n; i++) {
        sx += x[i];
        sy := y[i]; }
```
• remember, a reference is not a pointer

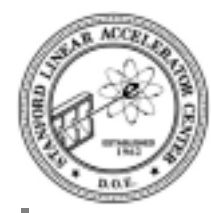

## **operator= Member Function**

## **Implementation**

```
SimpleFloatArray&
SimpleFloatArray::operator=(const SimpleFloatArray& rhs) {
    if ( ptr\_to\_data != rhs.ptr\_to\_data ) {
        setSize( rhs.num_elts );
         copy(rhs);
 }
     return *this;
}
```
- if() statements tests that array object is not being assigned to itself.
- this is a pointer to the object with which the member function was called.
- must implement else default is member-wise copy leading to two objects sharing the same data
- is the behaviour what we expected?
	- what if lhs is smaller than rhs?
	- what if lhs is larger than rhs?

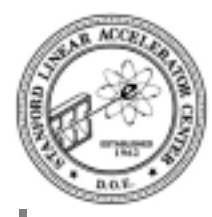

# **Assignment versus Copy**

### **Copy Constructor**

```
SimpleFloatArray::SimpleFloatArray(const SimpleFloatArray& a) {
    num elts = a.num elts;
     ptr_to_data = new float[num_elts];
     copy(a); // Copy a's elements
}
```
### **Assignment operator**

```
SimpleFloatArray&
SimpleFloatArray::operator=(const SimpleFloatArray& rhs) {
    if ( ptr\_to\_data != rhs.ptr\_to\_data ) {
        setSize( rhs.num_elts );
         copy(rhs);
 }
     return *this;
}
```
#### **Use**

```
SimpleFloatArray x(n);
SimpleFloatArray y = x; // copy constructor
SimpleFloatArray z;
//
z = x; // copy array // assignment
```
• should not implement one without the other

```
Scaler assignment
    Implementation
    • set all elements of array to a value
    • invoked by
    • not
      which attempts to do both construction and
      assignment
    • might add another constructor function to allocate
      and assign
SimpleFloatArray& SimpleFloatArray::operator=(float rhs) {
    float* p = ptr_to_data + num_elts;while (p > ptr_to_data) *--p = rhs;
     return *this;
}
                 SimpleFloatArray a(10);
                 a = 0.0; // assignmentSimpleFloatArray a(10) = 0.0;
              SimpleFloatArray a(10, 0.0);
```
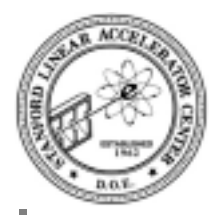

# **The remaining implementation**

### **Implementation**

```
int SimpleFloatArray::numElts() {
     return num_elts;
}
void SimpleFloatArray::setSize(int n) {
    if (n != num\_elts) {
         delete [] ptr_to_data;
         num elts = niptr_to_data = new float[n];}
}
```
- nothing special here.
- can't resize (no realloc())
- could save old data with re-write of class.
- But do we really want this member function?

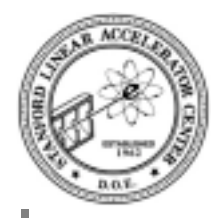

# **Key points**

- must supply destructor function so object can delete memory it allocated before it gets deleted itself
- must supply copy constructor and operator=() if member-wise copy is not what we want
- should return reference in case where object could be on left hand side of assignment

Compiler will never tell you that you forgot any of the above.

List of compiler supplied member functions

- default constructor, if no other constructor exits
- copy constructor
- destructor
- assignment operator

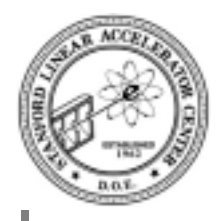

## **Class explosion?**

**Suppose we want SimpleIntArray?**

**Could copy SimpleFloatArray, edit everywhere we find float and save to create new class**

- tedious work
- duplicate code
- we'll want to the same for double, Hep3Vector, *etc*.

#### **Could use void \* instead of float and then cast return values.**

- only C programmers know what I'm talking about
- bad idea because we lose type safety

**If we have n data types and m things to work with them, we don't want to have to write nxm classes**

**Enter** *template* **feature of** C**++ to solve this problem**

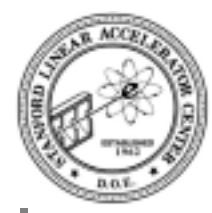

# **SimpleArray Template Class**

### **Class declaration**

```
template<class T>
class SimpleArray {
public:
     SimpleArray(int n);
     SimpleArray();
     SimpleArray(const SimpleArray<T>&);
     ~SimpleArray();
     T& operator[](int i);
     int numElts();
     SimpleArray<T>& operator=(const SimpleArray<T>&);
     SimpleArray<T>& operator=(T);
     void setSize(int n);
private:
     int num_elts;
     T* ptr_to_data;
    void copy(const SimpleArray<T>& a);
};
```
- template<class T> says what follows is a template for producing a class
- $\le$ class  $\le$  is the template argument
- T is arbitrary symbol for some type, either built-in or programmer defined (not necessarily a class)
- line breaking is a style issue

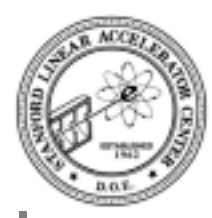

## **Use of Class Template**

#### **Line fit with template class**

```
void linefit() {
     int n;
     cin >> n;
     SimpleArray<float> x(n);
    SimpleArray<float> y(n);
     // Read the data points
    for (int i = 0; i < n; i++) {
        cin >> x[i] >> y[i];
 }
    // the rest is the same as before
```
- SimpleArray<float> is now a class
- float replaced class T
- use a template class like any other class
- any type can be used

```
SimpleArray<Hep3Vector> x(n);
```
provided that all member functions used by the template exist in the type.

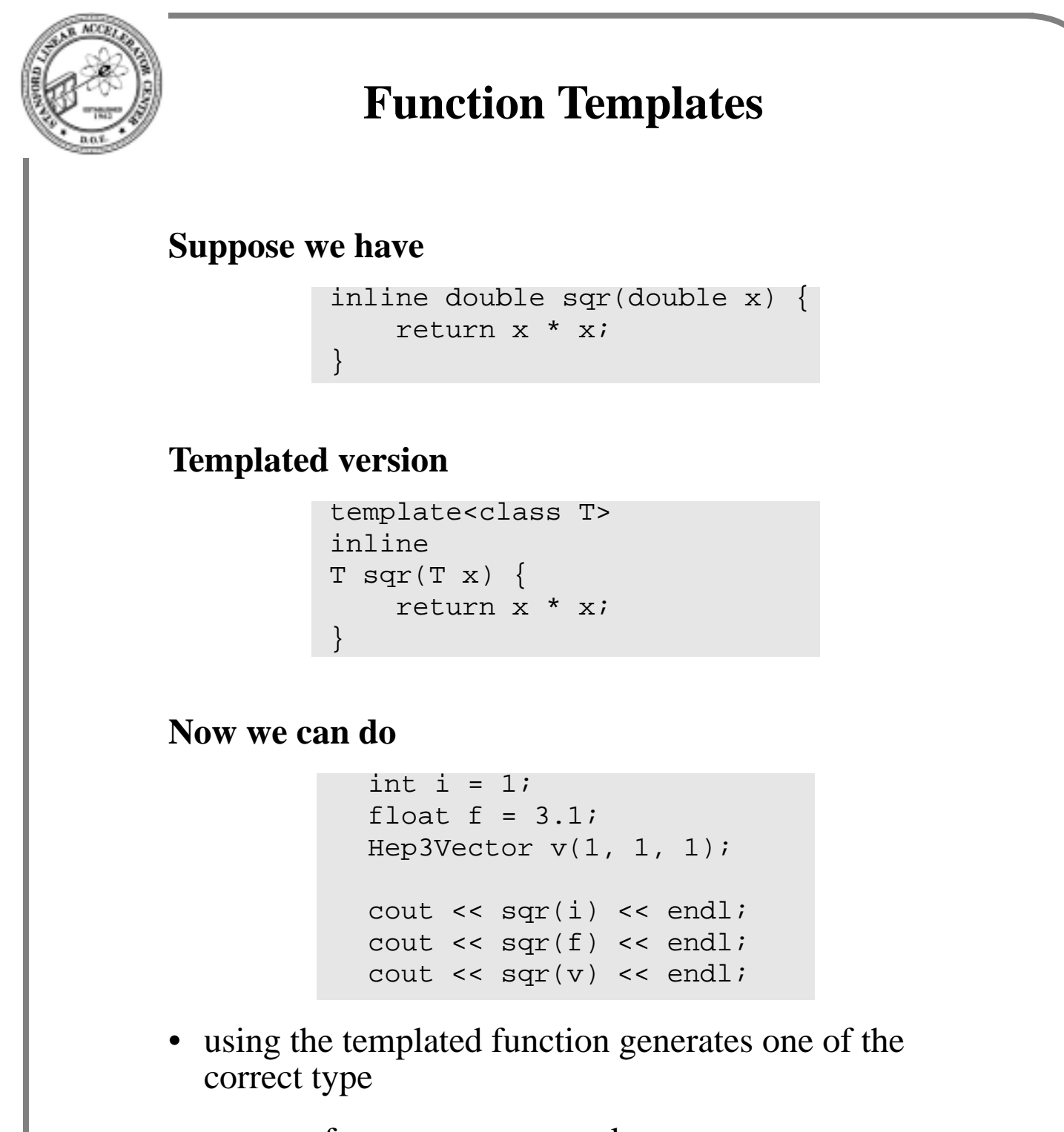

• square of a Hep3Vector makes no sense

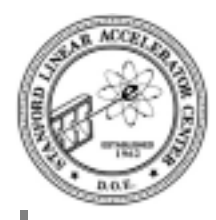

## **List or Array?**

#### **SimpleArray is fixed in size once created or reassigned**

#### **Sometimes what we really want is a List**

- add incrementally objects to a list
- remove objects from a list
- list should resize itself automatically
- provide a means to iterate through the list
- find member of a list
- insert an object at particular point in the list
- sort a list
- •
- •
- 
- •
- •

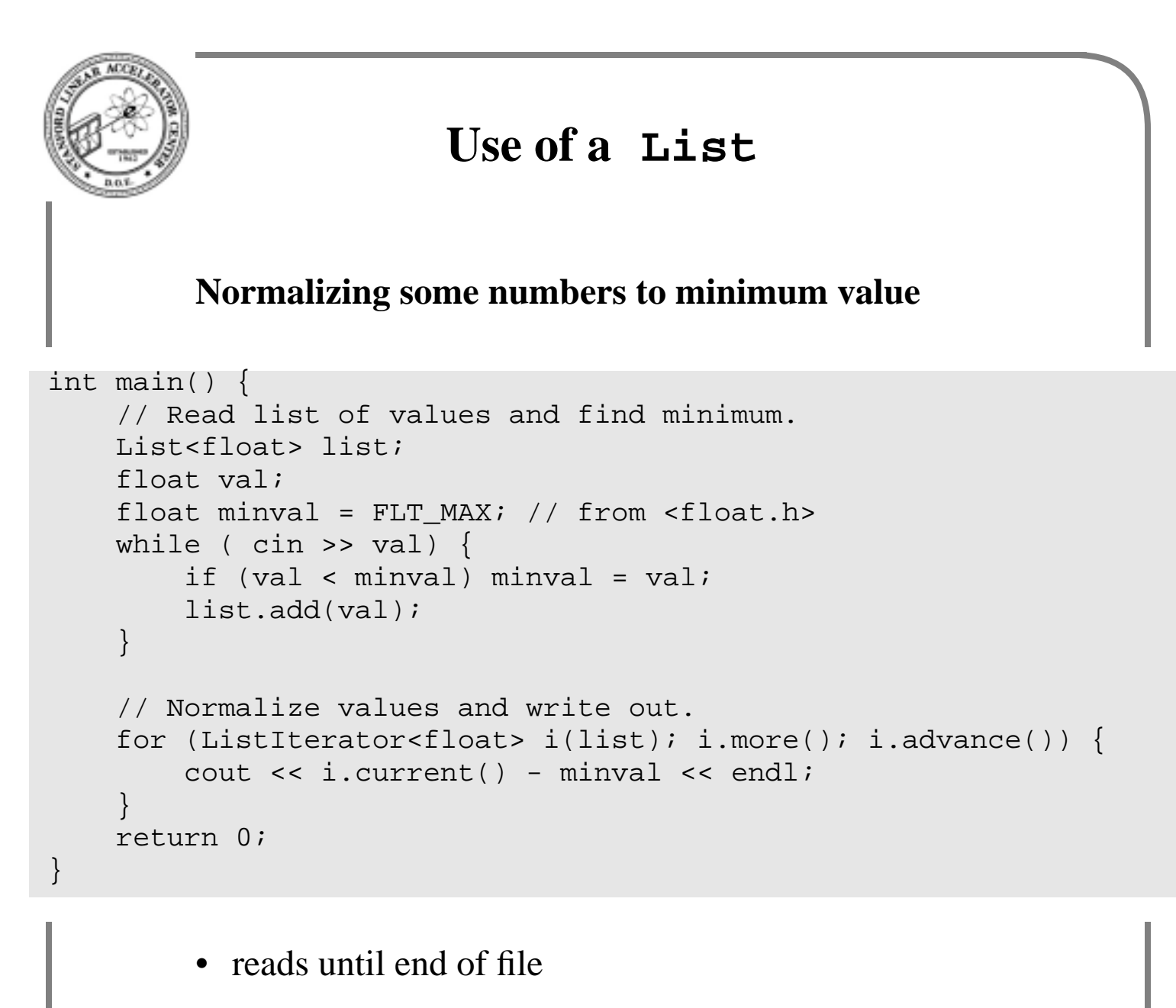

- finds minimum value
- adds to list
- iterate through list to normalize

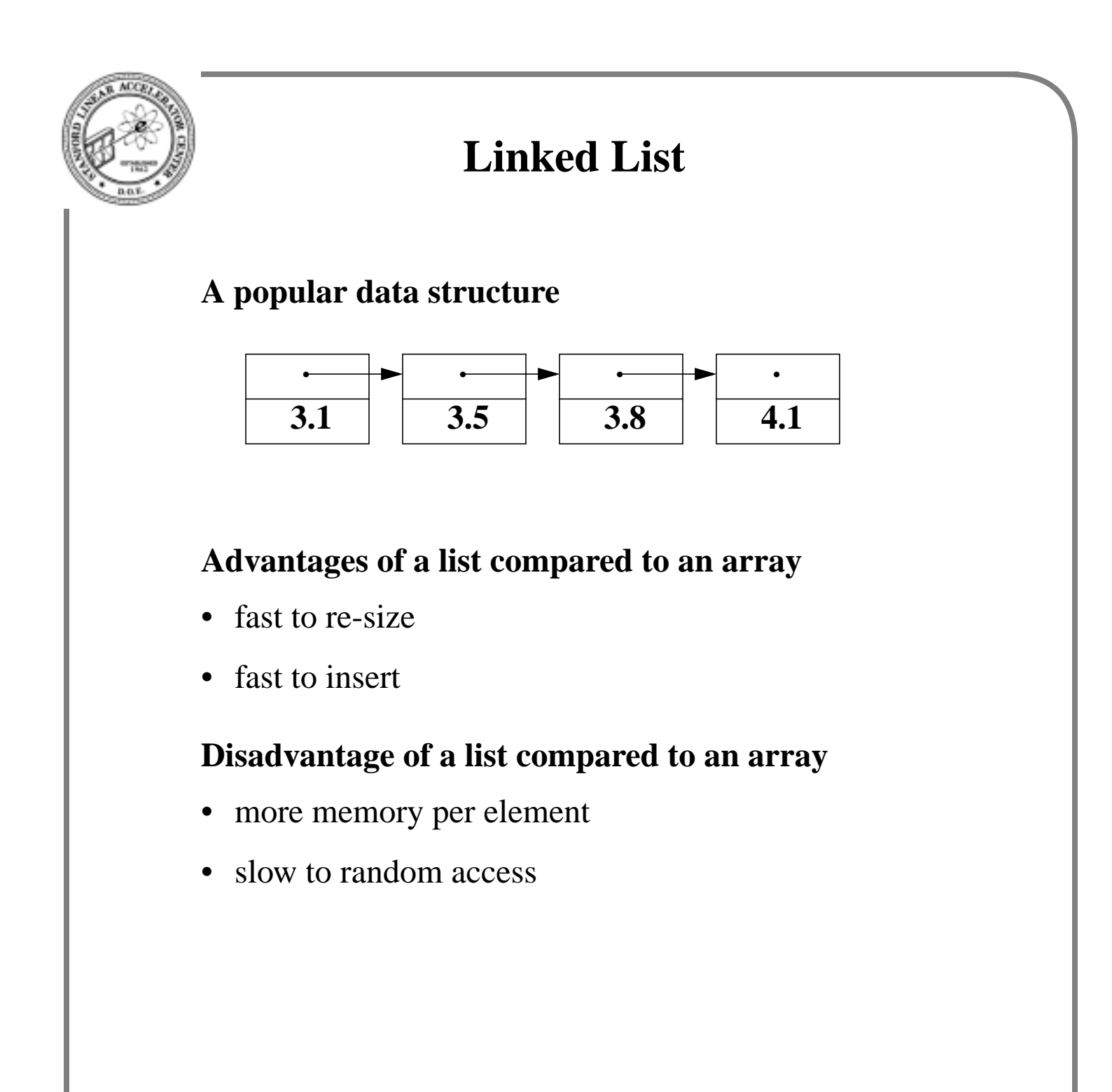

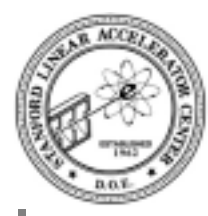

# **The Node and List classes**

#### **Declaration and implementation**

```
template <class T>
class Node {
private:
    Node(T x) : link(0), datum(x) {}
  // perhpas more not shown
    Node* link;
    T datum;
};
```
• uses initializers

## **Declaration and implementation**

```
template<class T>
class List {
public:
    List() : first(0), last(0) \{\}void add(T x) {
        if (first == 0) first = last = new Node(x);
        else last = last->link = new Node(x);
 }
private:
     Node* first;
     Node* last;
};
```
• data members point to first and last nodes in order to quickly add a node to end of list

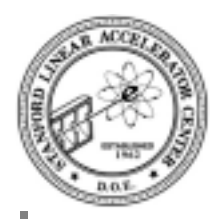

## **Problems**

#### **Some design issues**

- If Node class will only be used by List, then should it take such a simple name?
- If we always use ListIterator to access data, then do we have to provide three accessor functions?

#### **The answers makes use of two new features:**

- nested classes
- friend declaration

#### **Warning: this will not be production quality class**

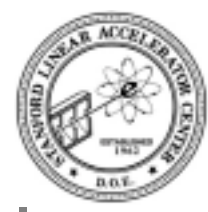

# **List with nested node class**

#### **Declaration and implementation**

```
template<class T>
class List {
public:
    List() : first(0), last(0) \{\}void add(T x) {
        if (first == 0) first = last = new Node(x);
        else last = last->link = new Node(x);
 }
     friend class ListIterator<T>;
private:
     class Node {
     public:
        Node(T x) : link(0), datum(x) {}
         Node* link;
         T datum;
     };
    Node* first;
     Node* last;
};
```
- not only nested, but private as well
- Node as a class name is not visible outside of List
- did not have to repeat template keyword
- friend keyword allows access of private data members to ListIterator<T> class

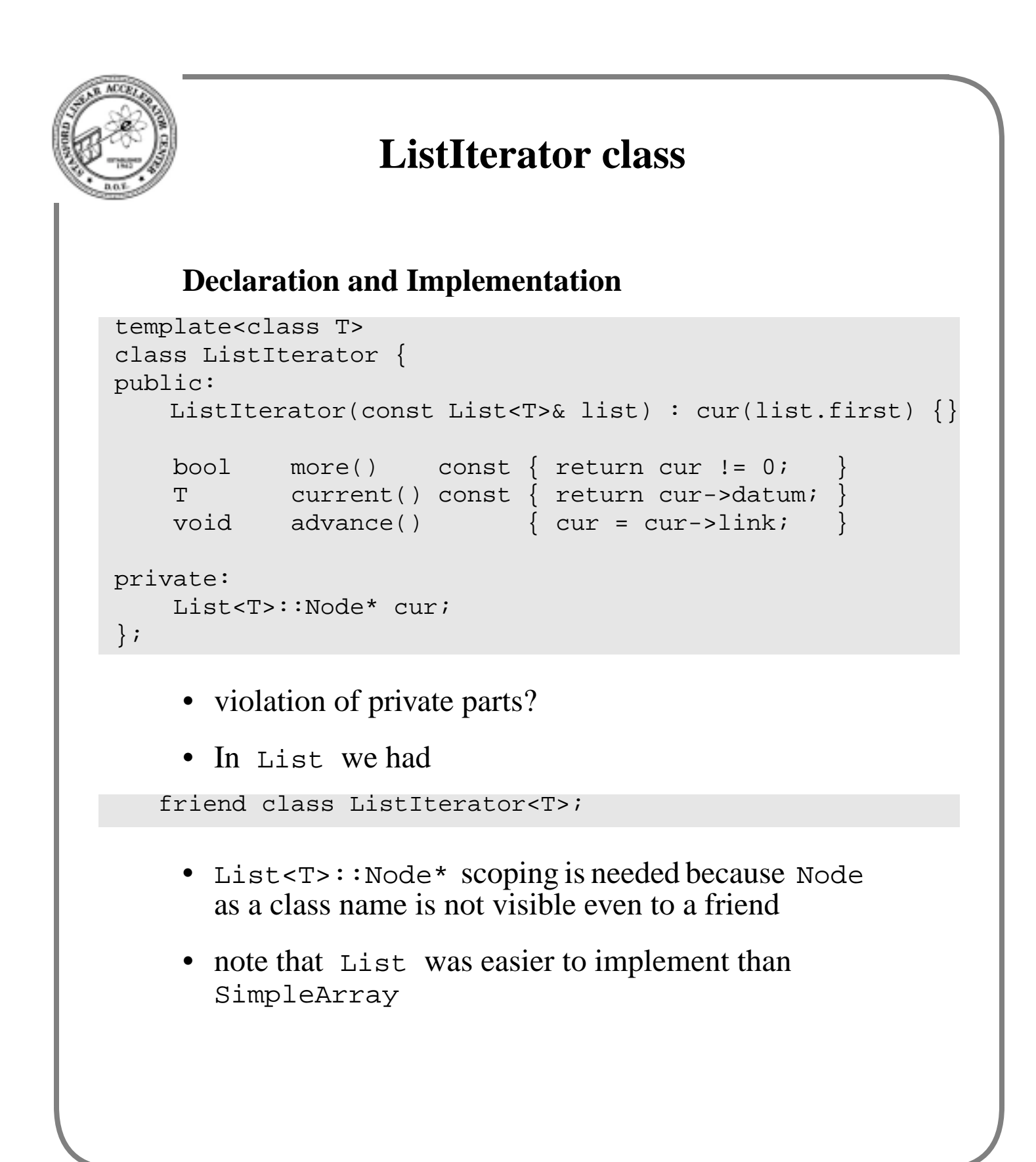

```
Iterators
    Compare
    with
SimpleArray<float> a(n);
// \n\dotsfor (int i = 0; i < a.numElts(); i++) {
    sum += a[i];}
List<float> list;
// \dotsfor (ListIterator<float> i(list); i.more(); i.advance()) {
    sum += i.current();
}
```
- i is the iterator in both cases
- both initialize i to first element
- both use i to test for completion
- both increment i to next element
- both use i to reference element
- the ListIterator version is more tolerant to changes
- need seperate object in case of nested loops

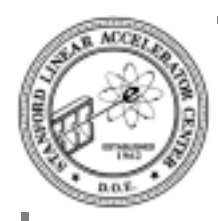

## **Homework**

#### **Write a SimpleArrayIterator<> class with**

- template class to work with SimpleArray<> class
- only four member functions: constructor, advance(), current() and more()

#### **We know the behavior, but what are the data members?**

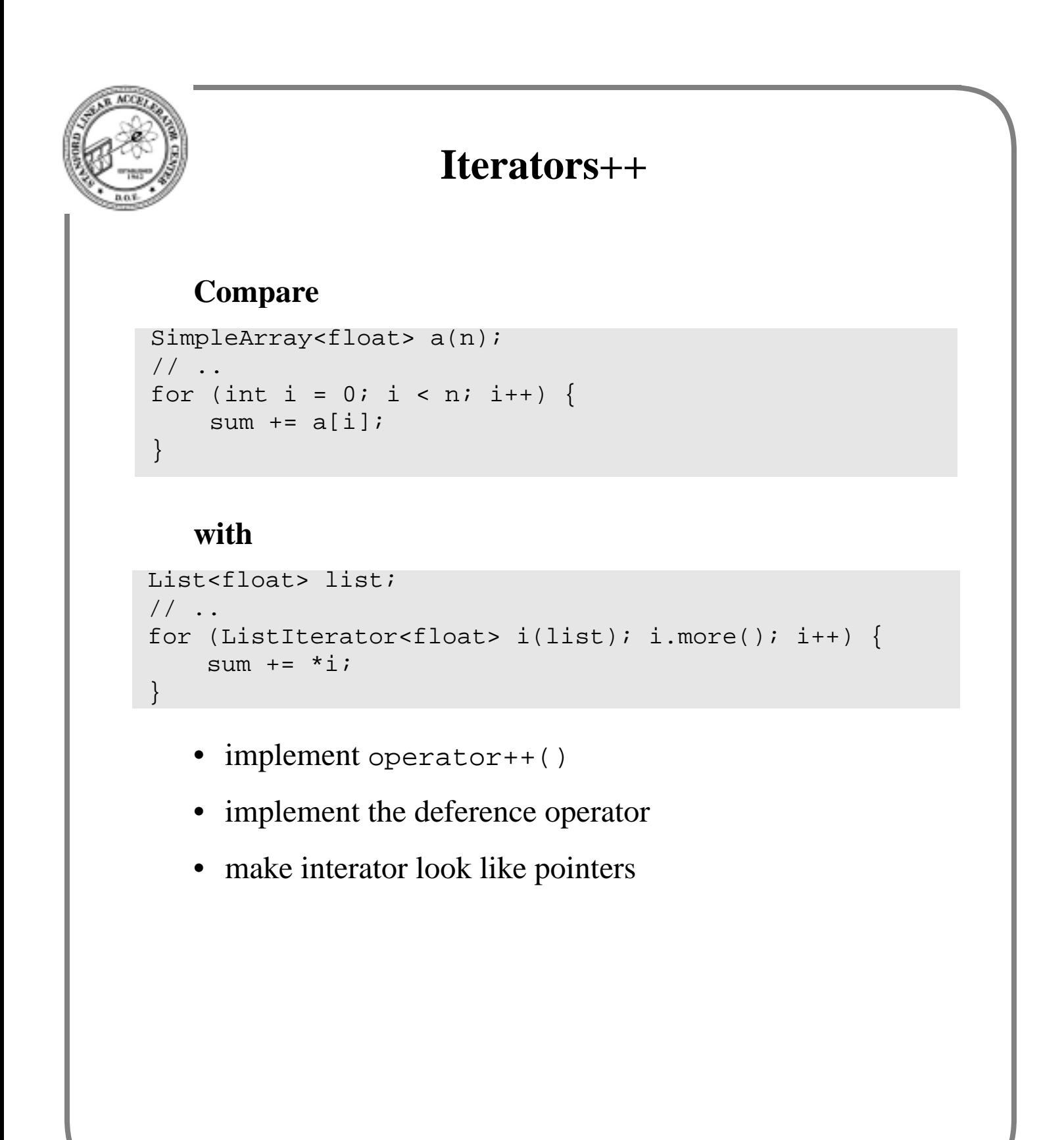

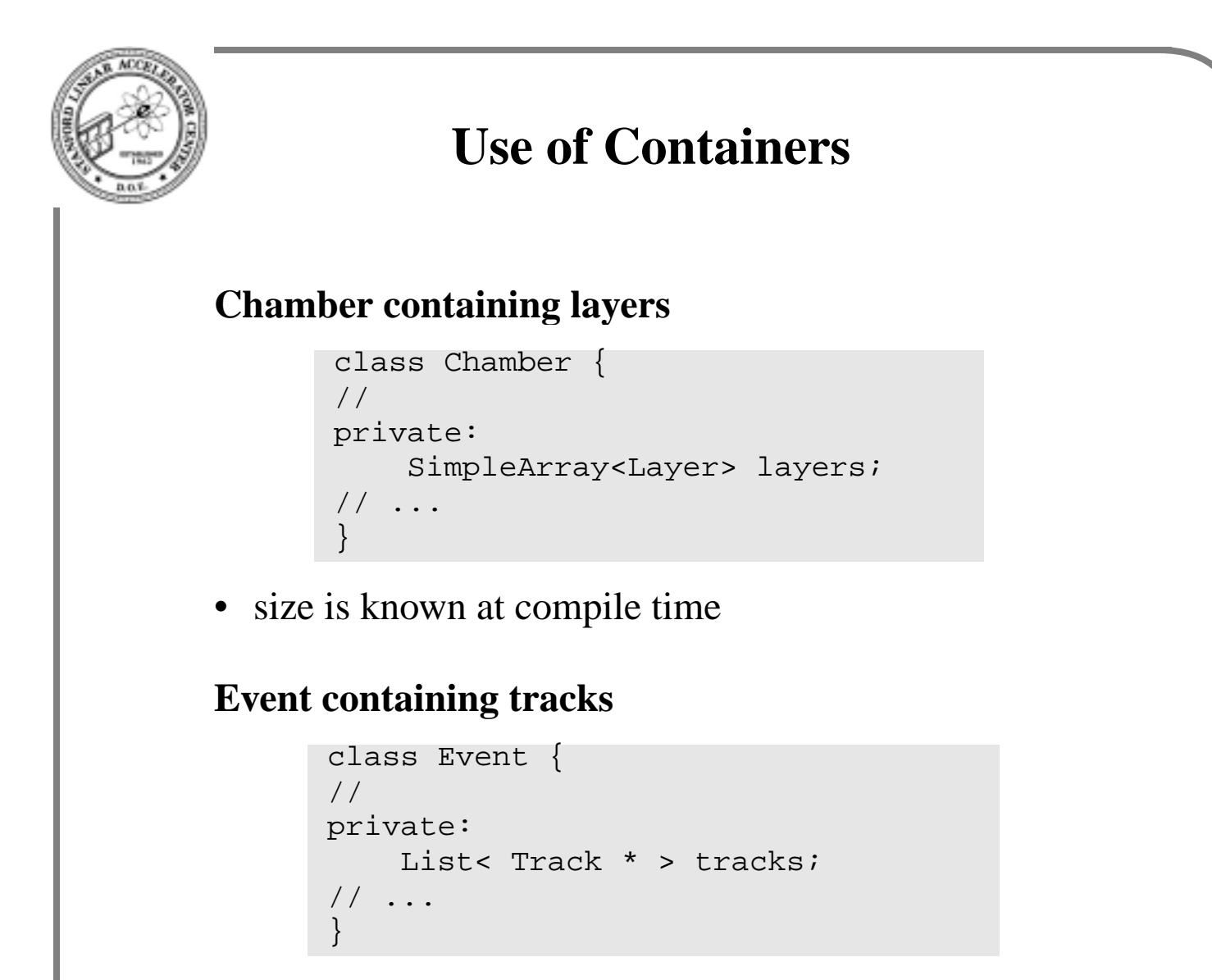

• size not known at compile time

## **Why use pointers?**

- avoid copying object into list
- needed when same object is reference by multiple lists, *e.g.* tracks can share hits
- but must be careful of memory management

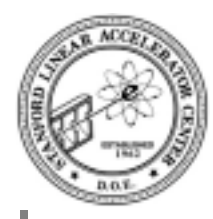

## **CLHEP containers**

#### **HepAList<class T>**

- a templated class
- used by HEP experiments that were early adoters of  $C++$
- stores pointers to objects, *i.e.* does not copy objects, but since this is not visible from declaration it is probably a bad idea
- try to behave like both list and array, which is also probably a bad idea
- has associated iterator, that's good
- not bad for work done in the early 90's
- being phased out in favor of standards

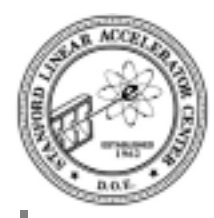

# **Standard Template Library (STL)**

### **Features**

- a minimual set of templated containers
- very much iterator based
- supplies functions that can work with most kinds of containers
- extremely well designed

#### **Status**

- contributed by HP labs, Palo Alto
- part of the draft standard since July 1994
- at that time under UNIX, HP reference version compiled only with IBM's xlC
- (Hanover) hacked version worked with gcc
- today its well supported
- books have been written about it (for example, Musser and Saini)
- could spend one session on just it, but we don't have time